## One patient, one measure, no penalty

**A step-by-step guide to avoiding Medicare payment penalties**

The Medicare Quality Payment Program (QPP) is designed to potentially reward physicians for providing quality, high-value care to Medicare patients.

Reporting on one patient on one measure with CMS before the end of this year is all you need to do to avoid a negative 4% payment adjustment in 2019 under the Merit-based Incentive Payment System (MIPS).

## **Just follow these directions:**

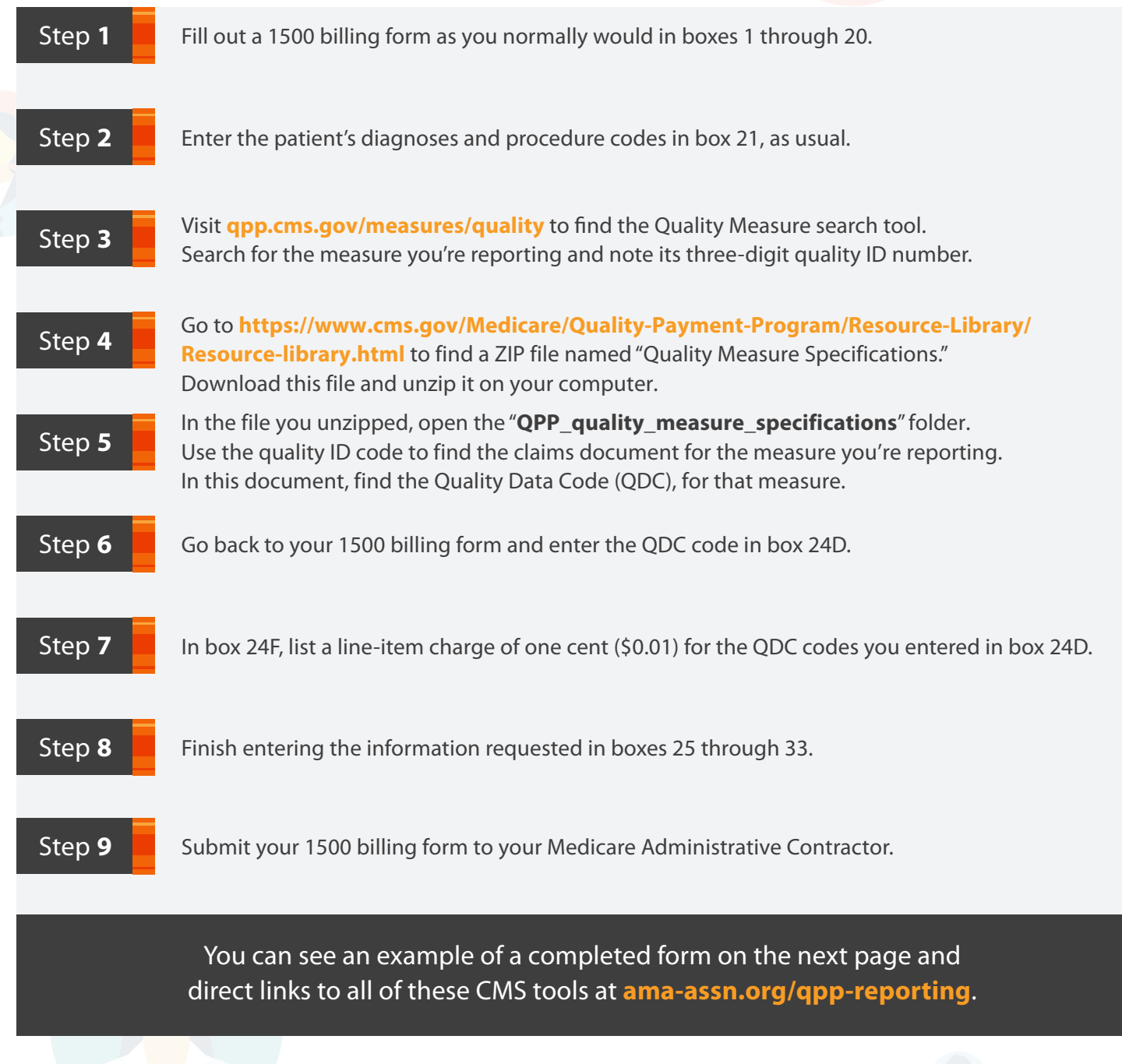

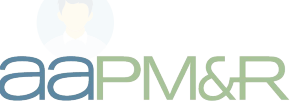

AMA

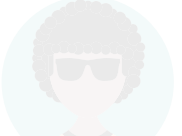

## Completed 1500 billing form example

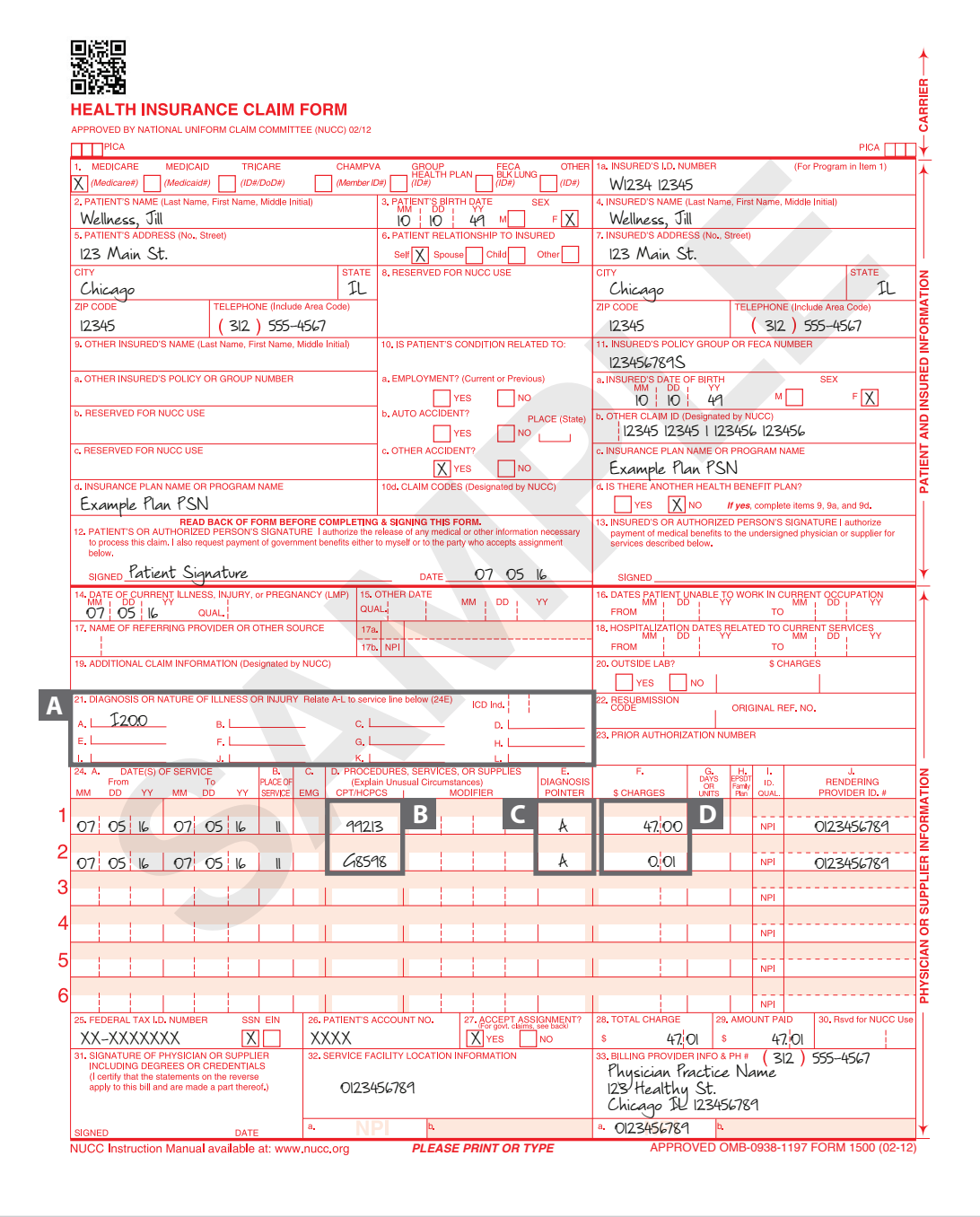

**A Box 21:** Enter the applicable ICD-10 code for each diagnosis on its own line.

**B** Box 24D: Enter QDC codes for appropriate measures.

**C Box 24E:** Enter the diagnosis that is applicable to each service using the letter lines of the corresponding diagnosis in box 21.

**D** Box 24F: QDC codes from box 24D must be accompanied by a line-item charge of \$0.01 in box 24F.

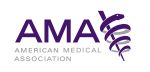

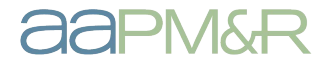